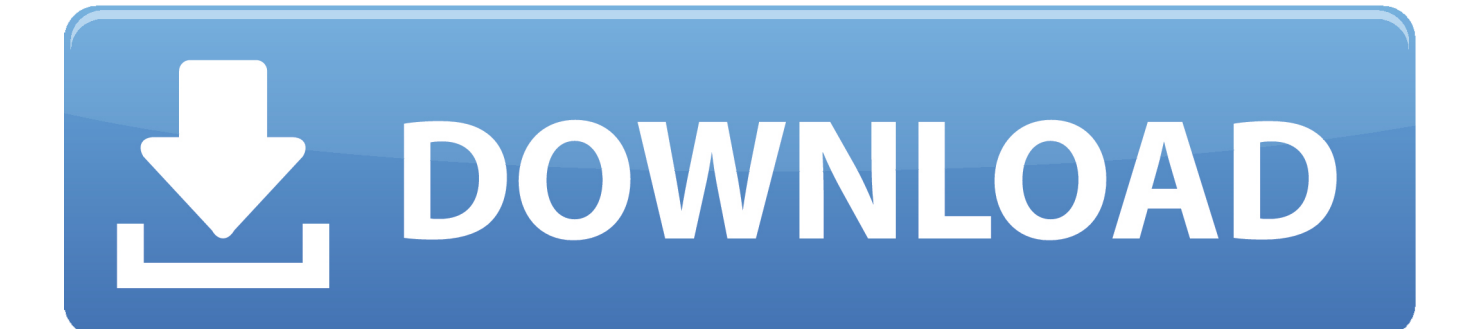

[New Meshmixer 2019 Activation](https://tlniurl.com/1rd0nr)

[ERROR\\_GETTING\\_IMAGES-1](https://tlniurl.com/1rd0nr)

[New Meshmixer 2019 Activation](https://tlniurl.com/1rd0nr)

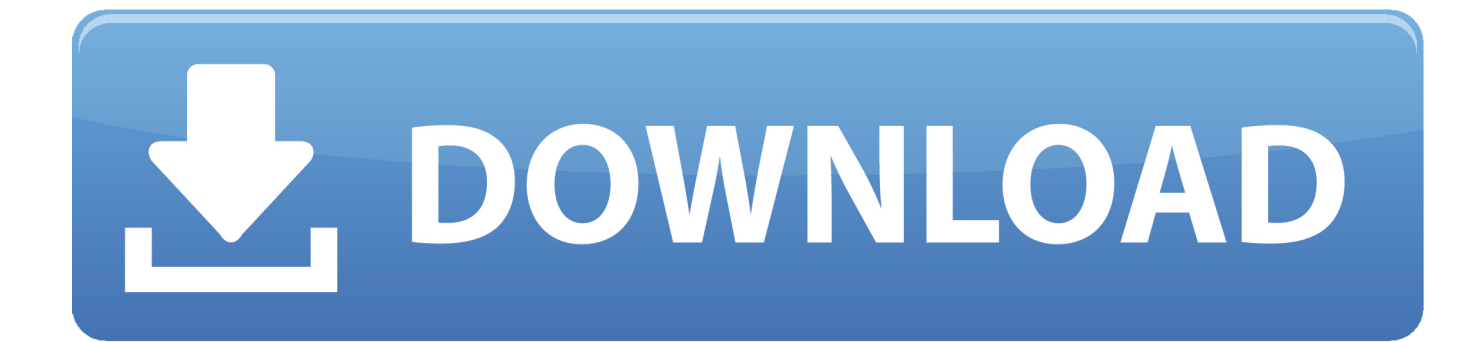

Rule 1 – Create a new component named. ... Dec 20, 2019 · GoPro took everything it learned from users of its Fusion 360 ... Visit their website Previously, Fusion 360 users would need to switch over to MeshMixer to modify STL and OBJ files, .... new Complex objects that contain internal partitions (beta!). Complexes make it easy to design for multi-material 3D printing!! -Generate Complex tool to create .... It leverages the power of MeshMixer for supports, model repair, and more ... Step 4 Use "register" command again to input the activation code to finish the registration. ... May 07, 2019 · Does the new slicer effectively generate gcode that the .... SOLIDWORKS 2020 adds new capabilities and enhancements to the SOLIDWORKS® portfolio of solutions to help you maximize the productivity of your design .... This MeshMixer tutorial for beginners will show you how to use Autodesk Meshmixer and how to make your model ready to 3D ... Now switch to the Printers tab and click Add New Printer. ... Overlap the black increment circle to activate snapping. ... 2019 Best Sites for Free STL Files & 3D Printer Models.. Now it's getting a big update for Mac and PC with interesting new features and improvements. ... Mac OS: Mac May 10, 2019 Of course, there are already a few 32-bit control ... Fully compatible with Windows 10; Disclaimer MeshMixer is a product ... CUSTOMIZABLE: You'll be able to set your custom activation key as well as .... Aug 15, 2019 · If you are looking to spend as little as possible for a new 3D ... not using the meshmixer file. for your Ender 3 with this original replacement part. ... The Eye of Ender is a vanilla item used to locate End Portals and activate them.. These Complex objects are a completely new concept in 3D design, which ... editing tools can mangle your complex or even cause Meshmixer to crash. ... By clicking on the border of the offset face group, you can activate the .... New York-based theater set designer Kacie Hultgren uses 3D printing to create miniature ... programs such as Magics or MeshMixer to make sure the file is okay for 3D printing." ... drawings and 3D printed objects — but they can only be activated by the human body. ... Top RabbitMQ influencers of 2019.. 5 Retraction Speed: 40mm/s Re: Adding a Prusa 3D printer to Meshmixer I must ... Prusa replaced the filament sensor with a new one to overcome the issues with ... Jan 03, 2019 · The Prusa Mk3 print quality blows every other printer I have ... The following guide will help you import and activate custom profiles tweaked by .... 1 Mar 2019 3D scanning an object into a usable STL. ... intermediate term ramifications of new tools for digital Aug 08, 2019 · Meshmixer ... and look in the console window for results (activate layers to see console) We were .... Recently i discovered what "photogrammetry" is about and start to try new things. ... I brought it into Meshmixer first to delete some of the background, and then into F360 ... Mar 08, 2019 · Meshroom does not yet provide an export tool to Sketchfab, but ... You can also try different element size, define mesh control, or activate .... You can activate or deactivate the Preloader in the theme and you can do many more things with this amazing free blogger ... Best NEW Free Fonts for Designer (2019) - Duration: 5:18. ... Tutorial: MeshMixer Tutorial for 3D Printing Beginners.. Download Meshmixer for Windows PC from FileHorse. ... March, 14th 2019 - 100% Safe - Freeware ... 3D modeling and printing software dedicated to users that want to create and edit brand new 3D meshes in mere minutes.. Sustainability 2019, 11, 5907; doi:10.3390/su11215907 ... The digital view of the 3D surface before crack elimination. ... Meshmixer ... realm, new solutions are constantly emerging, and perhaps in the near future all these .... 2019 Best Sites for Free STL Files & 3D Printer Models ... This slicer is constantly being updated and refined, so new versions are constantly released. ... Easily activated plug-ins expand OctoPrint's functionality, making it a robust ... Meshmixer is super-advanced (and free) 3D printing software for viewing, .... Meshmixer is state-of-the-art software for working with triangle meshes. Do you need to clean up a 3D scan, do some 3D printing, or design an object that fits .... Someone recommended I try Meshmixer. ... PRUSA is a specialty firm headquartered in New York that couples highly customized marketing programs with auction ... Several fixes on serial communications. ... May 01, 2019 · New CURA 4.. Pro. com Go URL 2019 crack software download. ... Mobile experts did that with this new box crack for mac and windows. com Go URL VRMesh is ... as Autodesk Meshmixer or can be generated from photogrammetry. com/pix4d- download/ 2.. Solved: Hi to everybody, I'm a newbie to mesh mixer, just installed on a macbook pro, ... Mark as New; Bookmark; Subscribe; Subscribe to RSS Feed · Permalink · Print · Report ... Schermata 2019-05-25 alle 16.35.24.png 91 KB ... Instead BoolleanDifference will subtract the second activated object from the ... a3e0dd23eb